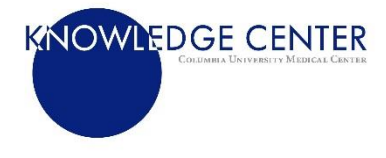

#### **Resources and Tutorials for Public Health Students**

There are a vast number of resources that are accessible from the Health Sciences Library's homepage, [http://library.cumc.columbia.edu/.](http://library.cumc.columbia.edu/) On the right of the page you will see a list of *Top Resources*. Use these to gain access to the listed databases/indices.

**Below are tutorial links for resources selected from the** *Top Resources* **list (above), of special interest to public health students. A handful of other relevant resources are also included:**

**CDC Wonder** is a collection of CDC data that is made available to public health researchers. Here you can find statistical research data, public-use data sets and much more. CDC Wonder can be accessed at: [http://wonder.cdc.gov](http://wonder.cdc.gov/)

**CLIO** (Columbia Library's Catalog) <https://blogs.cul.columbia.edu/clio/guides/quicksearch-guide/>

**Cochrane Library** is a database which features systematic reviews in many subject areas. From the link below you can select 'Cochrane Library—an introduction; Cochrane Library—Search & MeSH' <http://www.cochranelibrary.com/help/how-to-use-cochrane-library.html>

**Embase** is a comprehensive biomedical literature database, based in Amsterdam. It may be accessed here: <http://www.columbia.edu/cgi-bin/cul/resolve?clio10876993> Tutorials for Embase are available at: [https://service.elsevier.com/app/answers/detail/a\\_id/24059/c/10545/supporthub/embase/](https://service.elsevier.com/app/answers/detail/a_id/24059/c/10545/supporthub/embase/)

**EpiQuery** (NYC Department of Health and Mental Hygiene) provides information about the health of New Yorkers from a variety of sources, including surveys, surveillance data, and vital records: <https://a816-healthpsi.nyc.gov/epiquery/>

**Infoshare** features New York City and New York State population statistics, immigration trends, socioeconomic indicators, birth and death data, hospitalizations, and much more: <http://www.infoshare.org/main/directip.aspx>

**OECD Library** (Organization for Economic Cooperation and Development) features books, articles, statistical information and more:<http://www.oecd-ilibrary.org/>

**Ovid Medline** is a biomedical database similar to PubMed, but presented on another search platform. Tutorials are available at<http://www.ovid.com/site/support/training.jsp>

**ProQuest Statistical Insight** (search a number of databases at once or select from the databases tab on the top of the page): <http://www.columbia.edu/cgi-bin/cul/resolve?APK8288>

PsycINFO search the mental health literature: <http://www.columbia.edu/cgi-bin/cul/resolve?ALD2284>

**PubMed** is a biomedical database produced by the National Library of Medicine. See 'Quick Tours' for brief tutorials of this database; visit the tutorials for MeSH—Medical Subject Headings, and My NCBI to help you save searches and organize your search results.

<http://www.nlm.nih.gov/bsd/disted/pubmed.html#qtex>

**Web of Science** provides information in the sciences, social sciences, arts, and humanities; for brief tutorials on how to use this platform, click the following link: [http://wokinfo.com/training\\_support/training/](http://wokinfo.com/training_support/training/)

## **Other resources:**

**Endnote** is a citation management program to help students organize and cite references when writing papers; a free download of the software is available at this link: <http://library.cumc.columbia.edu/endnote> Video tutorials for Endnote are available at:<http://endnote.com/training#video>

**Lynda.com** (A gateway to a variety of tutorials): <http://www.columbia.edu/cgi-bin/cul/resolve?clio9489955>

**Statistical Software** tutorials for specific programs can be found on the Health Sciences Library's "Learning At Your Own Pace" page: <http://library.cumc.columbia.edu/learning-your-pace-tutorials>

## **Obtaining materials:**

Locate the full-text of articles with Columbia e-link; learn more here: <http://library.cumc.columbia.edu/understanding-elink> If e-link doesn't work you may make your request for articles and books at this link: <http://library.cumc.columbia.edu/how-get-resources-other-libraries>

# **Study spaces:**

Find a Study Room: <http://library.cumc.columbia.edu/find-study-room> <http://library.cumc.columbia.edu/library-floorplan>

To reserve a group study room: <http://library.cumc.columbia.edu/book-group-study-room>

#### **Additional Assistance:**

Visit the Health Sciences Library's Homepage at[: http://library.cumc.columbia.edu/](http://library.cumc.columbia.edu/) and select links under 'Ask a Question' section to:

Get an email response:<http://library.cumc.columbia.edu/ask-question>